# **pixbet l - 2024/08/20 Notícias de Inteligência ! (pdf)**

#### **Autor: symphonyinn.com Palavras-chave: pixbet l**

#### **Resumo:**

**pixbet l : Junte-se à revolução das apostas em symphonyinn.com! Registre-se agora e descubra oportunidades de apostas inigualáveis!** 

Pixbet é uma plataforma de apostas esportivas e jogos de casino online que oferece diversos benefícios aos seus usuários, incluindo bônus e promoções exclusivas. Para obter esses bônus, é preciso se registrar em uma conta e fazer um depósito. Abaixo, estão algumas etapas para conseguir bônus na Pixbet:

1. Registre-se em uma conta: para começar, é necessário se cadastrar em uma conta na Pixbet, fornecendo algumas informações pessoais básicas, como nome, endereço de email e número de telefone.

2. Faça um depósito: após a criação da conta, é necessário fazer um depósito para ser elegível para os bônus. A Pixbet oferece diversas opções de pagamento, incluindo cartões de crédito, transferências bancárias e carteiras eletrônicas.

3. Aproveite o bônus de boas-vindas: a Pixbet oferece um bônus de boas-vindas para os novos usuários que fazem um depósito. Esse bônus geralmente é equivalente ao valor do depósito inicial e pode ser usado em jogos de casino ou apostas esportivas.

4. Participe de promoções regulares: a Pixbet oferece promoções regulares para os usuários, como reembolsos de apostas perdidas, bônus de depósito e torneios de casino. Além disso, a plataforma envia regularmente ofertas personalizadas por email, então é importante manter a conta atualizada.

### **conteúdo:**

# **pixbet l - 2024/08/20 Notícias de Inteligência ! (pdf)**

# **pixbet l**

### **pixbet l**

A Pixbet é uma plataforma confiável e segura para realizar apostas esportivas e jogos de cassino online. O site conta com as licenças necessárias e é altamente recomendado por sites confiáveis, como Reclame Aqui e a Netflu. Além disso, o site oferece uma ampla variedade de modalidades esportivas para apostar e jogos de cassino em **pixbet l** um ambiente seguro.

### **Saques Rápidos e Fáceis**

Uma das principais atrações da Pixbet é a promessa de saques com processamento em **pixbet l** somente 10 minutos e um saque mínimo de apenas R\$10. Além disso, a plataforma oferece uma ampla variedade de opções de saque, como transferência bancária e pagamento móvel, para facilitar o processo para os usuários.

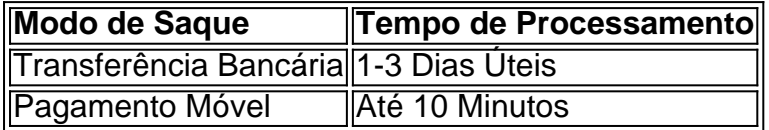

### **Atendimento ao Cliente Excepcional**

A Pixbet oferece um serviço de atendimento ao cliente excepcional, disponível em **pixbet l** vários canais de comunicação, como e-mail, chat ao vivo e telefone. A empresa resolveu 81.3% das reclamações recebidas e tem uma alta taxa de satisfação do cliente, com 75.9% dos clientes dispostos a retornar.

# **pixbet l**

Você está se perguntando como cancelar **pixbet l** aposta na Pixbet? Não procure mais! Neste artigo, vamos guiá-lo através do processo de cancelamento da apostar no pixim.

## **pixbet l**

Antes de mergulharmos nas etapas para cancelar **pixbet l** aposta, é importante entender por que você pode querer fazer isso. Talvez tenha mudado a cabeça sobre ela ou talvez já percebeu como não era uma ideia tão boa quanto pensava ser e seja qual for o motivo da escolha do cliente: É muito interessante saber se anular essa opção foi algo comum em **pixbet l** todos os momentos mas nada disso importa também!

### **Encontrando pixbet l aposta**

O primeiro passo para cancelar **pixbet l** aposta é encontrá-la. Entre na conta da Pixbet e navegue até a seção "Minhas apostas". É aqui que você encontrará todas as suas apostar ativas, procure pela opção de cancelamento desejada por si mesmo ou clique nela pra ver os detalhes dela

### **Cancelar pixbet l aposta**

Depois de encontrar a **pixbet l** aposta, procure o botão "Cancelar". Este Botão está normalmente localizado na parte inferior da página dos detalhes. Clicar nestebotões irá iniciar um processo para cancelar as apostas

### **Confirmando o cancelamento**

Depois de clicar no botão "Cancelar", você será solicitado a confirmar que deseja cancelar **pixbet l** aposta. Este é um passo importante para garantir não cancele acidentalmente uma apostar da qual se recusou fazer isso, reserve algum tempo e verifique novamente o cancelamento correto do seu jogo; depois clique em **pixbet l** "Confirmar" (confirme) pra prosseguir com essa ação /p>

### **Aguardando o cancelamento do processo de processamento.**

Depois de confirmar que deseja cancelar **pixbet l** aposta, a Pixbet processará seu pedido. Isso pode levar alguns momentos; portanto seja paciente e não navegue longe da página Uma vez processado o cancelamento você receberá uma mensagem para confirmação

### **O que acontece a seguir?**

Uma vez que **pixbet l** aposta foi cancelada, os fundos serão devolvidos à conta da Pixbet. Você pode usar esses recursos para fazer uma nova apostas ou retirá-las na Conta Bancária do jogador e é importante notar também a perda dos ganhos associados com o cancelamento das

## **Conclusão**

Cancelar uma aposta na Pixbet é um processo simples. Seguindo as etapas descritas neste artigo, você poderá cancelar **pixbet l** apostar e passar para outras coisas? lembre-se que vale a pena verificar se está cancelando o jogo certo porque este procedimento será final não pode ser desfeito!

**Informações do documento:** Autor: symphonyinn.com Assunto: pixbet l Palavras-chave: **pixbet l - 2024/08/20 Notícias de Inteligência ! (pdf)** Data de lançamento de: 2024-08-20

#### **Referências Bibliográficas:**

- 1. **[slots com dinheiro real](/artigo/slots-com-dinheiro-real-2024-08-20-id-45374.pdf)**
- 2. <u>[x1 de vaquejada ao vivo arena pixbet](/app/x1-de-vaquejada-ao-vivo-arena-pixbet-2024-08-20-id-49561.pdf)</u>
- 3. [jogar slots gratis 25 linhas](/jogar-slots-gratis-25-linhas-2024-08-20-id-30579.htm)
- 4. <u>[cassino online da dinheiro](https://www.dimen.com.br/category-not�cias/article/cas-sino-online-da-dinheiro-2024-08-20-id-19099.html)</u>